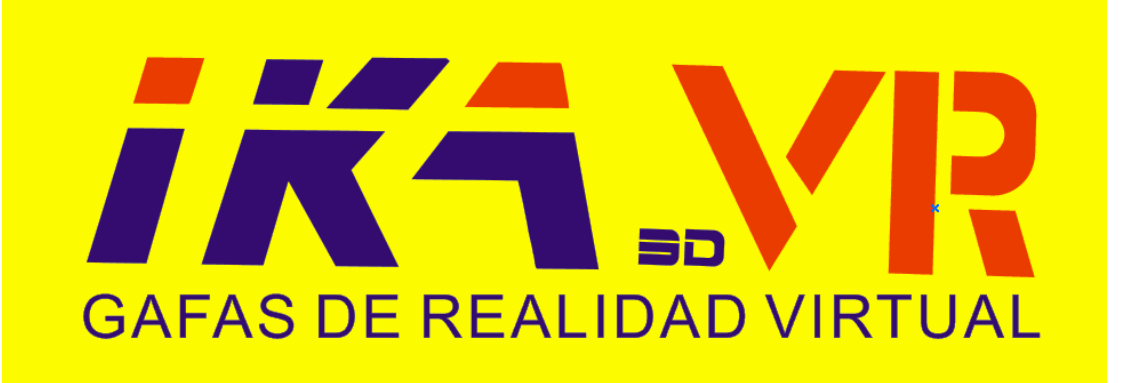

## ¡Era virtual ha llegado!

*"La realidad virtual se volvió realidad."*

*¡Este año, IKA te presenta lentes de VR! :*

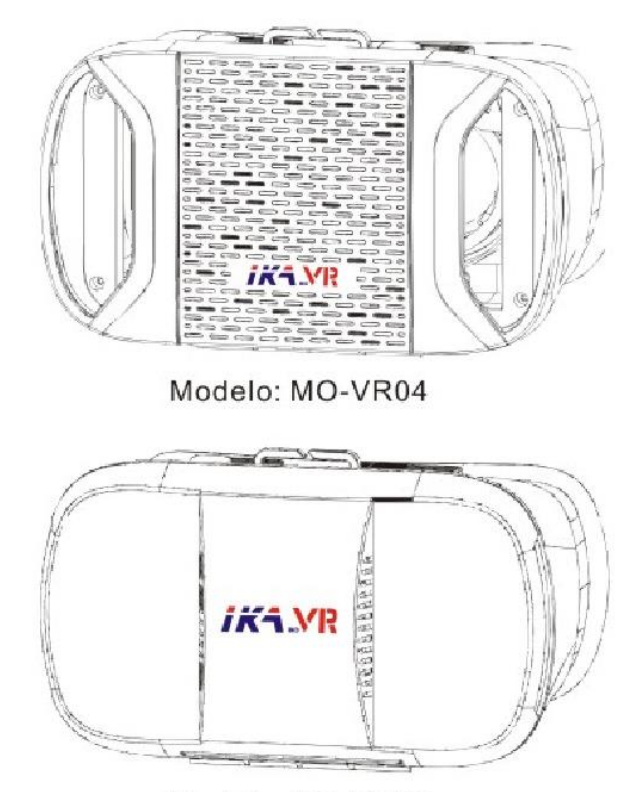

Modelo: MO-VR05

## *i***K**<sup>4</sup> ¿Qué es "VR"?

*1. La realidad virtual es un entorno de escenas u objetos de apariencia real, generado mediante tecnología informática, que crea en el usuario la sensación de estar inmerso en él. Normalmente se realiza con un dispositivo conocido como gafas o casco de realidad virtual.*

*2. Ésta es una nueva versión de gafas de realidad virtual 3D VR de IKA,* 

*que es compatible con muchos modelos de teléfonos inteligentes con* 

*Android y el sistema IOS. Instala tu teléfono en la IKA VR, y podrás* 

*disfrutar de vídeos y efectos 3D, ya no hay necesidad de ir al cine;* 

*También puedes usar juegos de video en 3D con él, lo que te permite una* 

*gran experiencia de inmersión en el juego. Si usted tiene un buen* 

*smartphone con una pantalla diagonal de 3.5 – 6.5 pulgadas, e incluso si* 

*\_\_\_\_\_\_\_\_\_\_\_\_\_\_\_\_\_\_\_\_\_\_\_\_\_\_\_\_\_\_\_\_\_\_\_\_\_\_\_\_\_\_\_\_\_\_\_\_\_\_\_\_*

*usted no tiene un teléfono inteligente alta gama, será una excelente* 

*excusa para comprar la IKA VR.*

*<sup>\*</sup>* Para tener una experiencia excelente de 3D, sugerimos que los celulares deben tener la función ¨giroscopio¨. Los *modelos de teléfonos inteligentes que tienen esta función son: APPLE: iPhone 6 Pus, iPhone 6, iPhone 6S Plus, iPhone 6S SAMSUNG: S7 Edge, Galaxy S6, S6 Edge, S6 Edge +, S5, S4, Note 5, Note 4, Note 3 HTC: ONE M9 +, M9, m8s, M8, M8 Eye, ME, E9 +, E9 ASUS: Zenfone 2, Zenfone Huawei: P9, P8, P7, Mate7, Mate8 Lenovo: K3 Note, Vibe Shot Xiaomi: Note, Xiaomi 5, Xiaomi 4, Red mi Note 2 Oneplus: Oneplus 2, Oneplus 1 Elephone: P8000, P7000, tronco, S2, S2 Plus Doogee: X5 pro, X5, Y100 pro, Y100 x O CUALQUIER OTRO SMARTPHONE CON TAMAÑ O APROPIADO (3.5 - 6.5 pulgadas)*

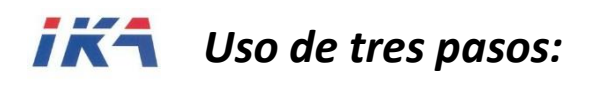

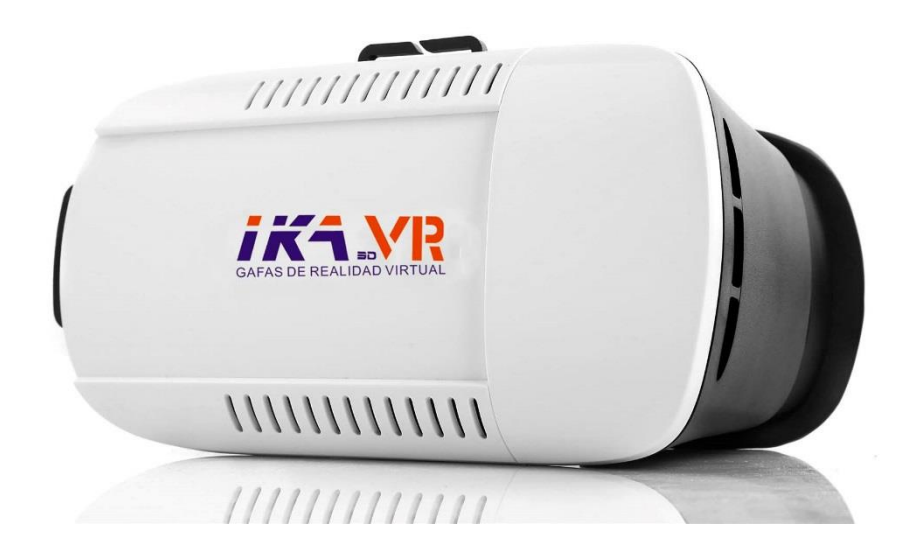

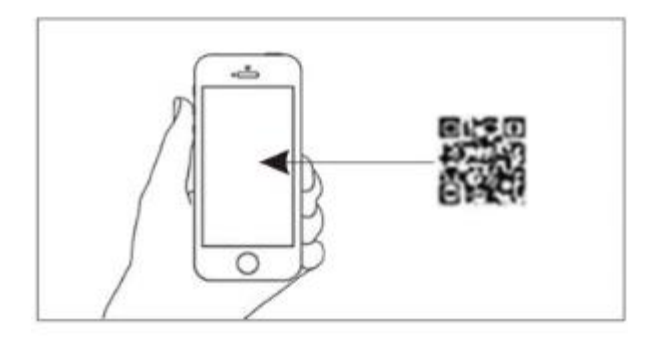

Ingresa al sitio web oficial de IKA: [www.ikachile.com](http://www.ikachile.com/) y entra al módulo VR (o busca en el mercado de aplicaciones Google Play/ App Store y buscar "VR") para descargar recursos o aplicaciones de VR.

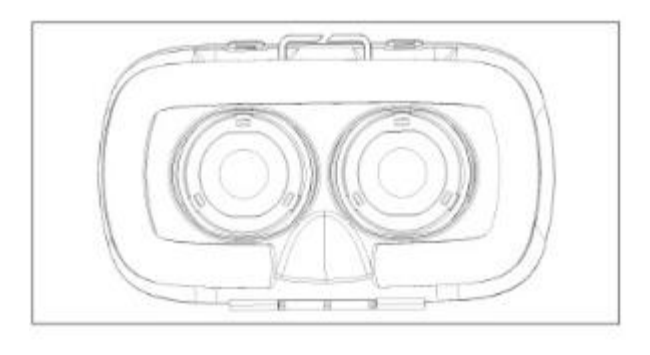

Para reproducir recursos de VR, los videos deben estar en formato de pantalla dividida (formato VR).

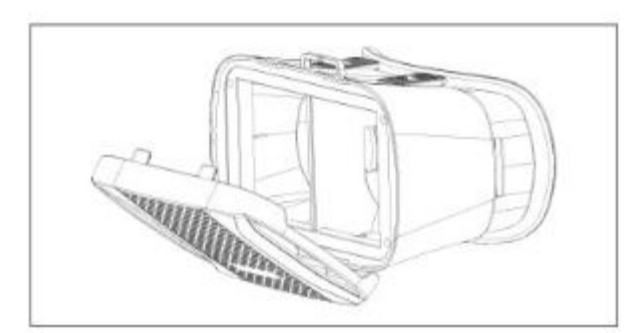

Una vez instalado el celular, empieza a utilizar.

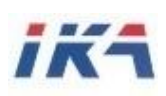

--- Con las gafas de realidad virtual de IKA VR, puedes:

*1. Ver películas en 3D, absolutamente cualquier formato 3D en una pantalla gigante. La realidad virtual 3D es simplemente impresionante y es comparable sólo con el IMAX.*

*2. Jugar Realidad Virtual en el teléfono. El efecto de la inmersión en el espacio virtual en 3D de su juego, mira en todas las direcciones y a través del mundo virtual del juego.* 

*3. Jugar juegos móviles tradicionales en la realidad virtual: Puedes disfrutar de juegos como: GTA Vice City, Minecraft, Dead Trigger, Modern Combat 4, Dead Space, Final Fantasy, FIFA 15, Mass Effect, Need For Speed Shift, Bienes Recing 3, Shadowgun, y muchos otros.* 

*4. Conectar el teléfono a un PC a través de Wi-Fi y juega todos los juegos de PC en la realidad virtual en 3D, tales como GTA V o cualquier otro juego en su PC.* 

*5. Mirar formato de vídeo 3D de 180 y 360 grados. Estos videos pueden sentirse total y absolutamente en otro lugar. Vive la vida* 

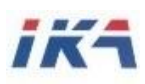

*de un pasajero en la Fórmula 1 o en el papel de un piloto de avión caza. Todos los videos están disponibles en YouTube.* 

*6. Mirar formato de vídeo 3D erótico de 180 y 360 grados*

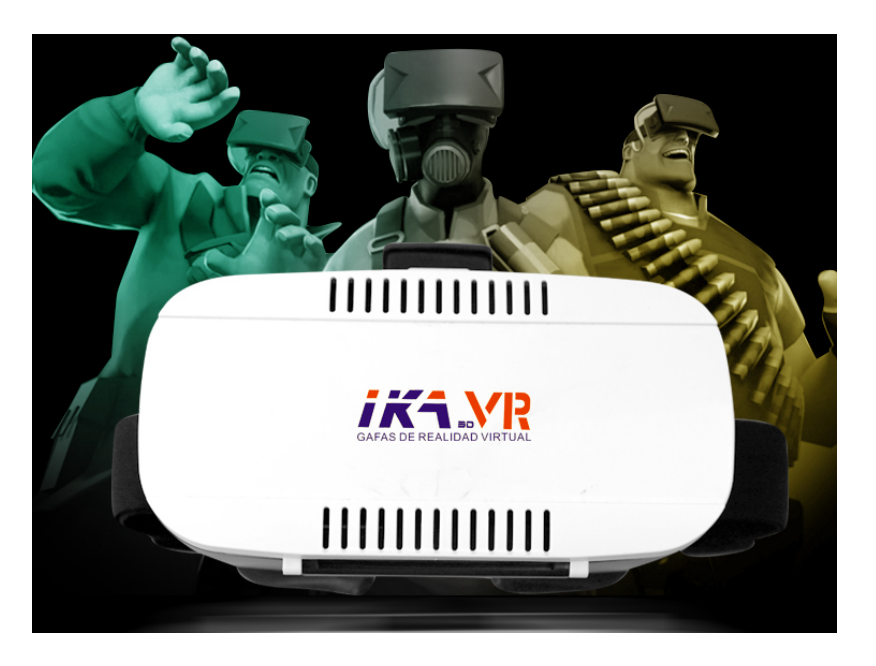

*7. Ver cualquier video de YouTube en un cine virtual personal en la gran pantalla en 2D. También puede disfrutar de este momento en el deporte, por ejemplo, sobre una bicicleta estática o elíptica entrenador* 

*8. Utilizar aplicación de realidad aumentada.*

*9. Espectáculos de 3D de personas reales. Usted se sorprenderá de lo realista de las chicas modelos.* 

**IKA** \*Para tener una mejor experiencia de VR, IKA les sugerimos que ingresen en la página web de nosotros: [www.ikachile.com](http://www.ikachile.com/) y busquen recursos o aplicaciones de VR. (O, ustedes también pueden buscar unas aplicaciones por su nombre en Google Play o App Store). Como:

\*VR Roller Coaster

\*Fulldive VR – Virtually Reality

\*Discovery VR

\*InMind VR

\*VR Youtube 3D Videos

\*Jurrasic VR – Google Cardboard

\*Zoombie Shooter

\*Brian the ball VR

---Para más información y más recursos de VR, consulta a: nuestro sitio web: [www.ikachile.com](http://www.ikachile.com/) ● Correo oficial: [contacto@ikachile.com](mailto:contacto@ikachile.com)

Fanpage de Facebook: [www.facebook.com/ikachile.ltda](http://www.facebook.com/ikachile.ltda)

**IKA CHILE LTDA.**